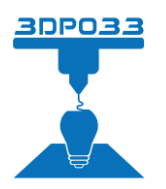

## **Support mural pour serveur Freebox Ultra**

- **1. Percer le mur au diamètre des chevilles (diamètre 6mm pour les chevilles fournies), en s'aidant du gabarit au dos de cette fiche.**
- **2. Insérer les 3 vis, ainsi que les rondelles.**

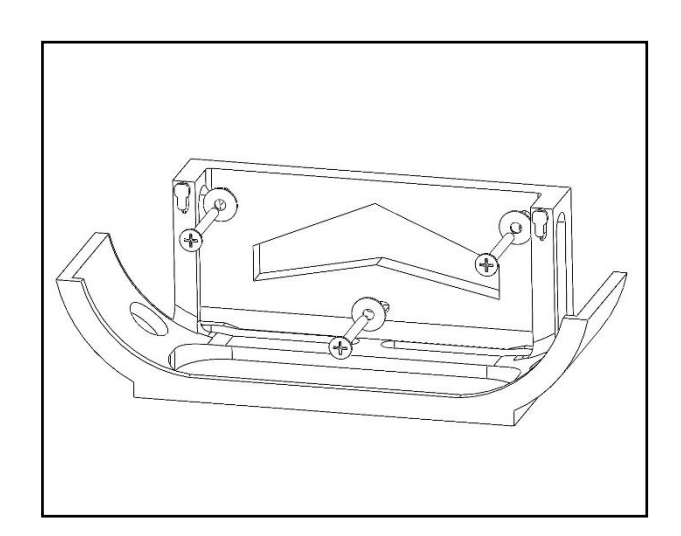

**3. Placer la box contre les deux taquets, et la faire glisser vers le bas pour la bloquer. (Les taquets doivent entrer dans les trous au dos de la box)**

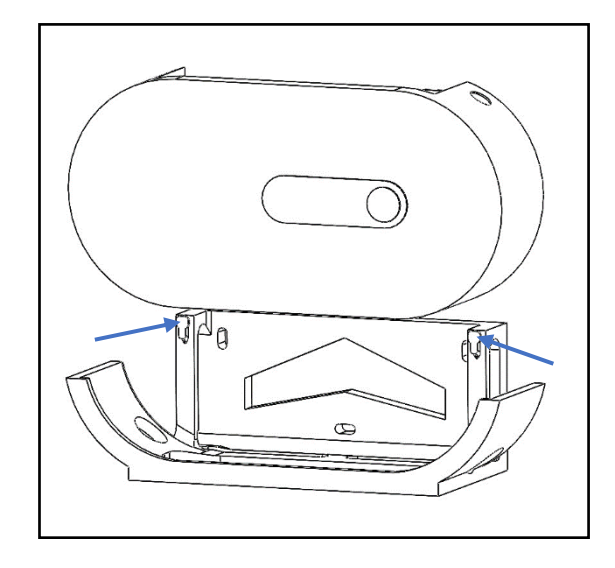

**5. La box peut être insérée afficheur sur la gauche ou afficheur sur la droite. (Il est possible de modifier l'orientation de l'afficheur, voir https://www.3dpo33.fr/produit/support-muralpour-serveur-freebox-ultra/)**

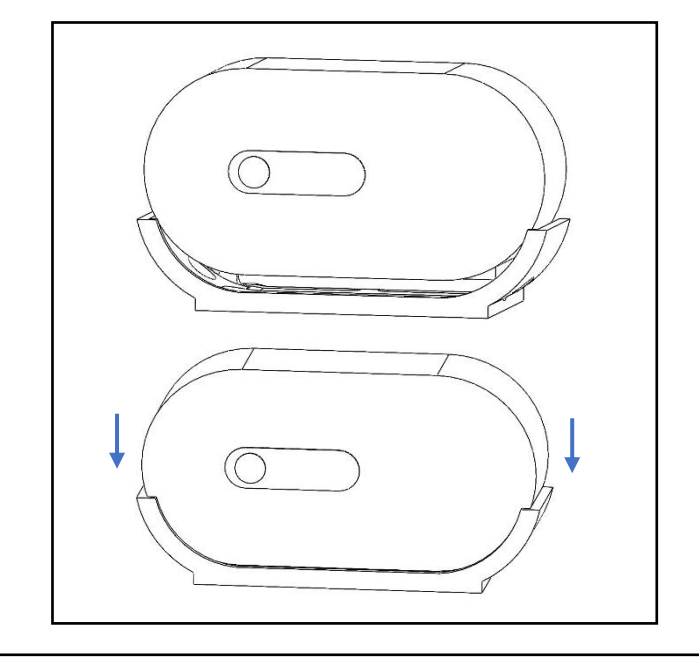

**4. Faire glisser la box vers le bas.**

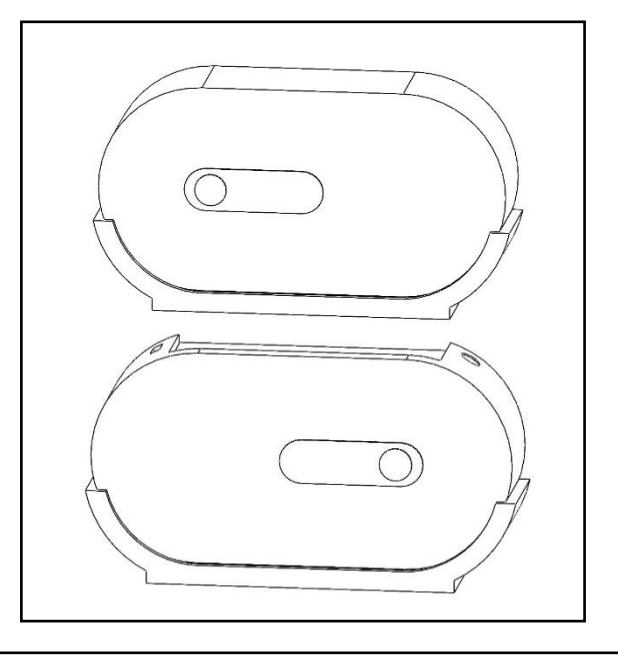

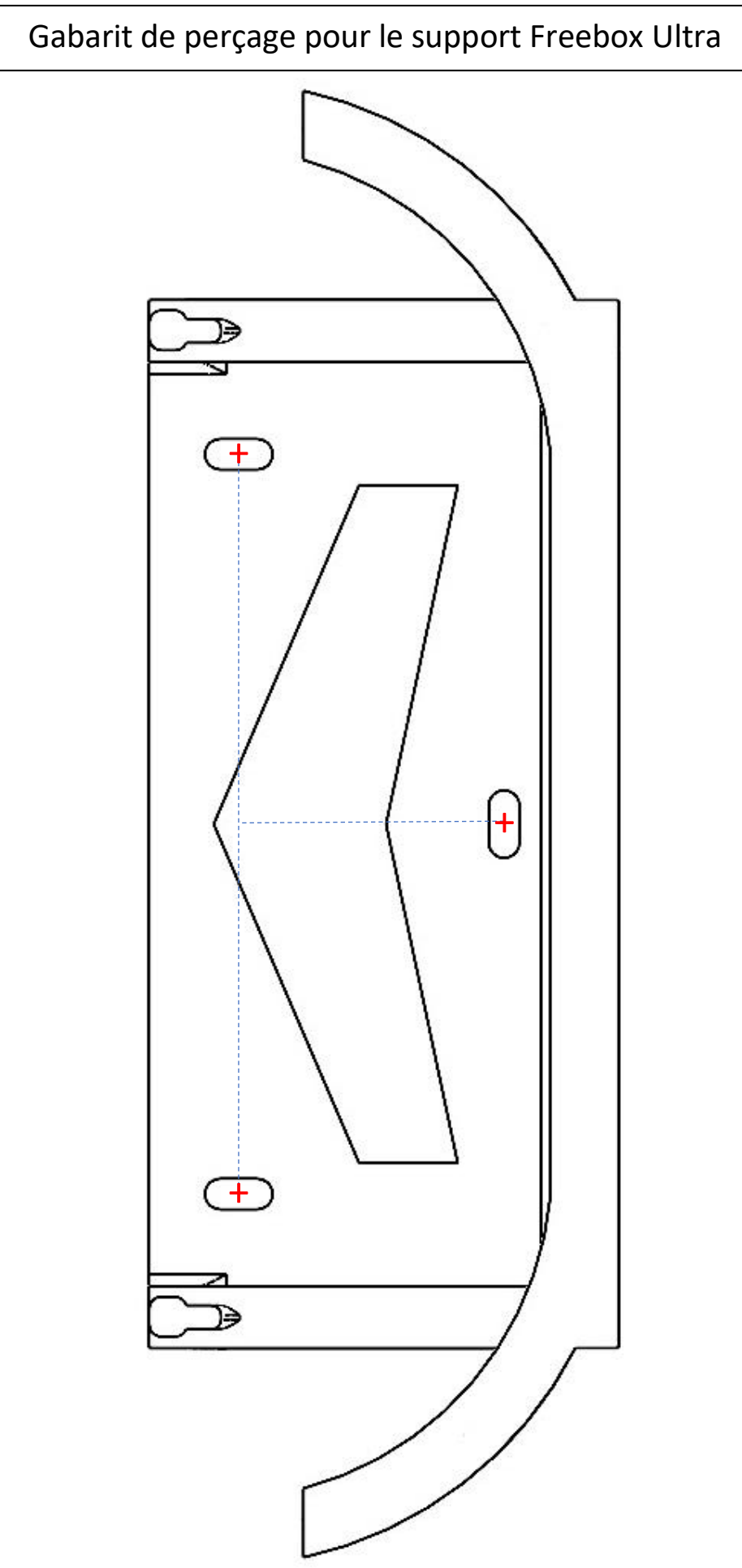